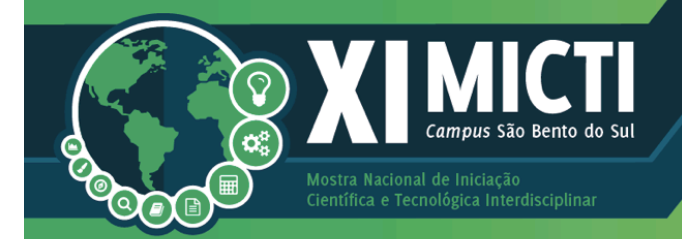

### **CONFINAR.TECH: GESTÃO DE CONFINAMENTO DE BOVINOS DE CORTE**

#### **CONFINAR.TECH: BEEF CATTLE CONFINEMENT MANAGEMENT**

**Leonardo Gonçalves de SOUZA<sup>1</sup> , Carlos Eduardo Nogueira MARTINS<sup>2</sup> <sup>1</sup> PIBIC-EM/CNPq, curso Técnico em Agropecuária do Instituto; <sup>2</sup> IFC-Campus Araquari.**

#### **RESUMO**

O presente trabalho visa apresentar um programa computacional para gerenciar o confinamento de bovinos de corte. A definição das tabelas dos bancos de dados e suas variáveis aconteceu a partir da literatura e de conversas com confinadores visando atender as suas demandas. O software pgAdmin foi utilizado para a criação e gerenciamento do banco de dados. O Scriptcase foi o ambiente de desenvolvimento em PHP usado para criação do programa. O programa Confinar.Tech permite realizar o controle de propriedades, animais, lotes e pesagens de forma rápida e intuitiva. Novas funcionalidades serão incluídas no programa a partir da necessidade dos usuários.

**Palavras-chave:** PgAdmin; Programa computacional; Scriptcase.

#### *ABSTRACT*

The present work aims to present a computational program to manage the confinement of beef cattle. The definition of the tables of the databases and their variables happened from the literature and from conversations with confiners to meet their demands. The pgAdmin software was used for the creation and management of the database. Scriptcase was the PHP development environment used to create the program. The Confinar.Tech program allows you to control the properties, animals, lots and weighings quickly and intuitively. New features will be included in the program from the users needs.

**Keywords:** PgAdmin; Scriptcase; Software.

#### **INTRODUÇÃO E JUSTIFICATIVA**

Historicamente a pecuária de corte teve um papel fundamental no desenvolvimento econômico nacional. Em 2017, o Brasil apresentou o maior rebanho comercial de bovinos do mundo com 220 milhões de animais (CNA, 2018).

Uma das tecnologias indispensáveis para se alcançar melhorias nos sistemas de produção de bovinos de corte é o confinamento dos animais durante a

# **IV IFCUL FURN**

fase de terminação. Porém, esta técnica exige um maior controle dos custos, principalmente, da alimentação, pois esta chega a representar até 85% dos custos da produção. Assim, o produtor precisa alterar os ingredientes da dieta dos animais visando produzir uma ração de menor custo, e para isso deve ficar atento a variação do preço destes ingredientes no mercado. Entretanto esta substituição dos produtos pode influenciar de forma negativa no desempenho dos animais.

i Nacional de Iniciação<br>ica e Tecnológica Interdisciplinai

Desta forma a margem de lucro do produtor é bastante estreita e se os custos não forem bem controlados, a atividade acaba trazendo prejuízos econômicos. Além disso, ao gerenciar o seu confinamento, o produtor consegue observar melhor os gargalos de sua atividade e assim consegue ter mais subsídios em suas tomadas de decisão.

Neste sentido, o presente trabalho visa apresentar um programa computacional para gerenciar o confinamento de bovinos de corte.

#### **METODOLOGIA**

A definição das tabelas dos bancos de dados e suas variáveis aconteceu a partir da literatura e de conversas com confinadores visando atender as suas demandas. O software pgAdmin, versão 4.0, foi utilizado para a criação e gerenciamento do banco de dados. O Scriptcase, versão 9, foi o ambiente de desenvolvimento em PHP usado para criação do programa.

#### **RESULTADOS E DISCUSSÕES**

A seguir iremos apresentar as janelas do programa Confinar.Tech e descrever as suas funcionalidades.

A tela inicial (Figura 1) do Confinar.Tech é onde o usuário realiza o seu *login*  para acessar o programa, e também, o seu cadastro.

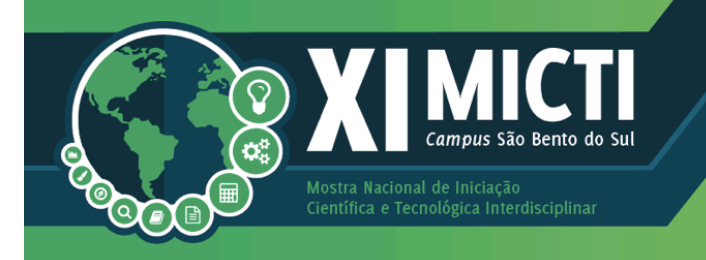

# **IV IFCUL FURN**

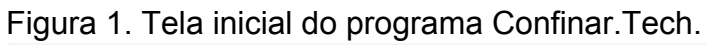

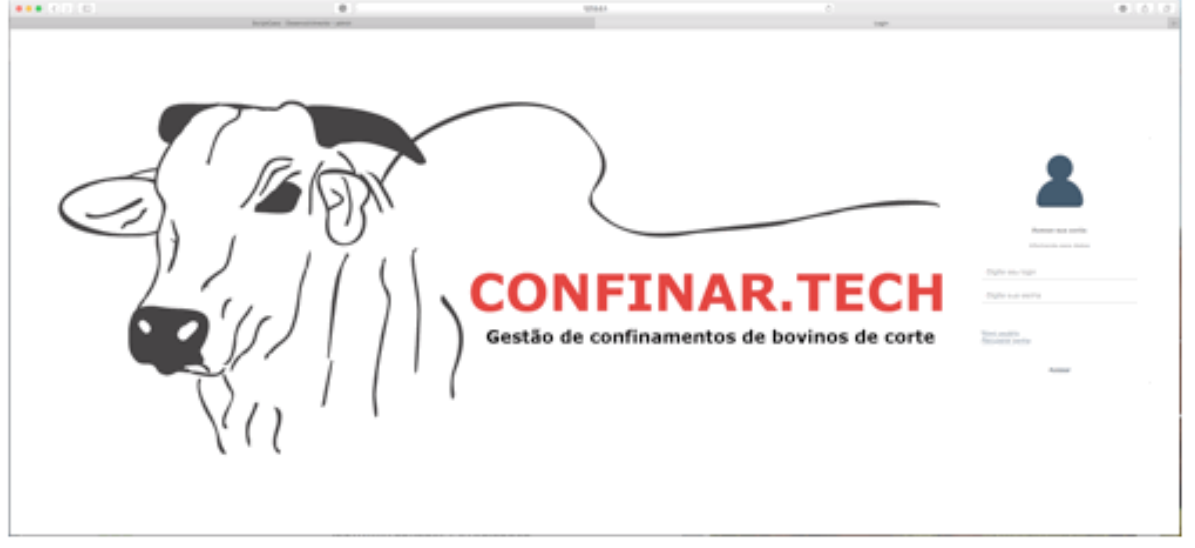

Após realizar o *login*, o usuário terá acesso ao menu de opções: Cadastro, Manejos, Relatórios e Sair (Figura 2). O menu Sair é utilizado para fechar o programa. No menu Cadastro o usuário poderá cadastrar Propriedades, Animais e Lotes.

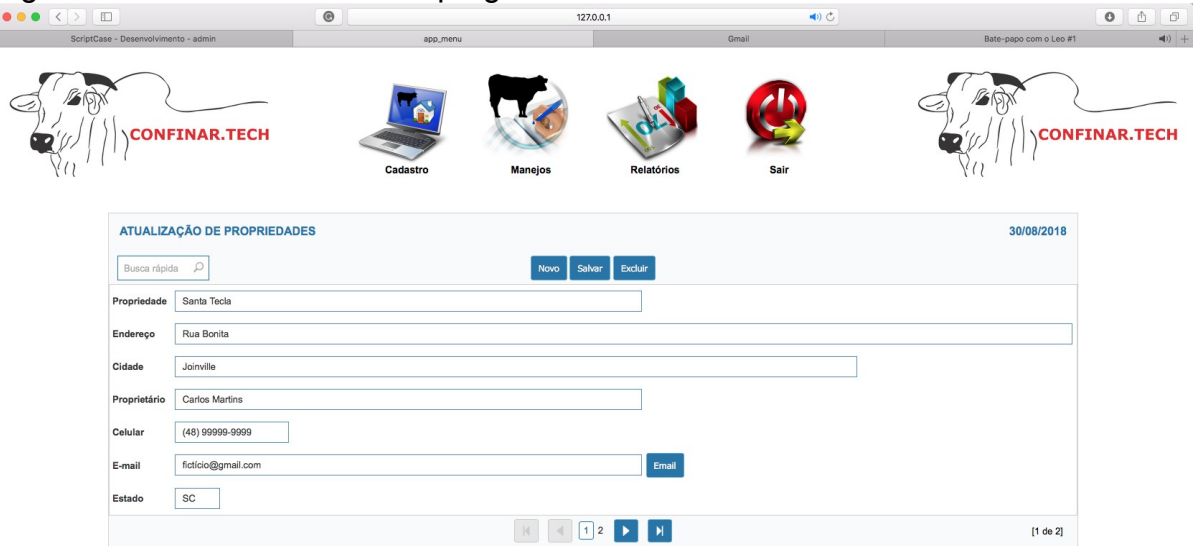

Figura 2. Tela de cadastros do programa Confinar.Tech.

Nestas telas, o usuário poderá fazer alterações nos cadastros, excluir e incluir um novo cadastro. No cadastro de Lotes, ao incluir animais, o programa

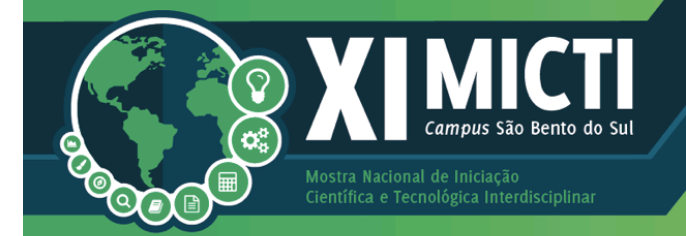

# **IV IFCUL FURP**

calcula automaticamente o peso médio do lote considerando o peso de compra dos animais. Essa informação é colocada no cadastro dos animais .

Nela ela de Manejo de Pesagem, o usuário vai escolher a propriedade, o lote e cadastrar o peso dos animais deste lote. O campo Peso Inicial é atualizado automaticamente conforme os animais são cadastrados no lote.

No menu Relatório o usuário tem acesso a listagem de propriedades, animais e lotes cadastrados. O programa permite o usuário fazer uma busca rápida, filtragem, selecionar as colunas que aparecerão no relatório, imprimir e salvar o relatório. Além disso, é possível editar as informações e, também, inserir um novo cadastro. No relatório de pesagem (Figura 3), o programa gera três gráficos, porém os apresenta separadamente.

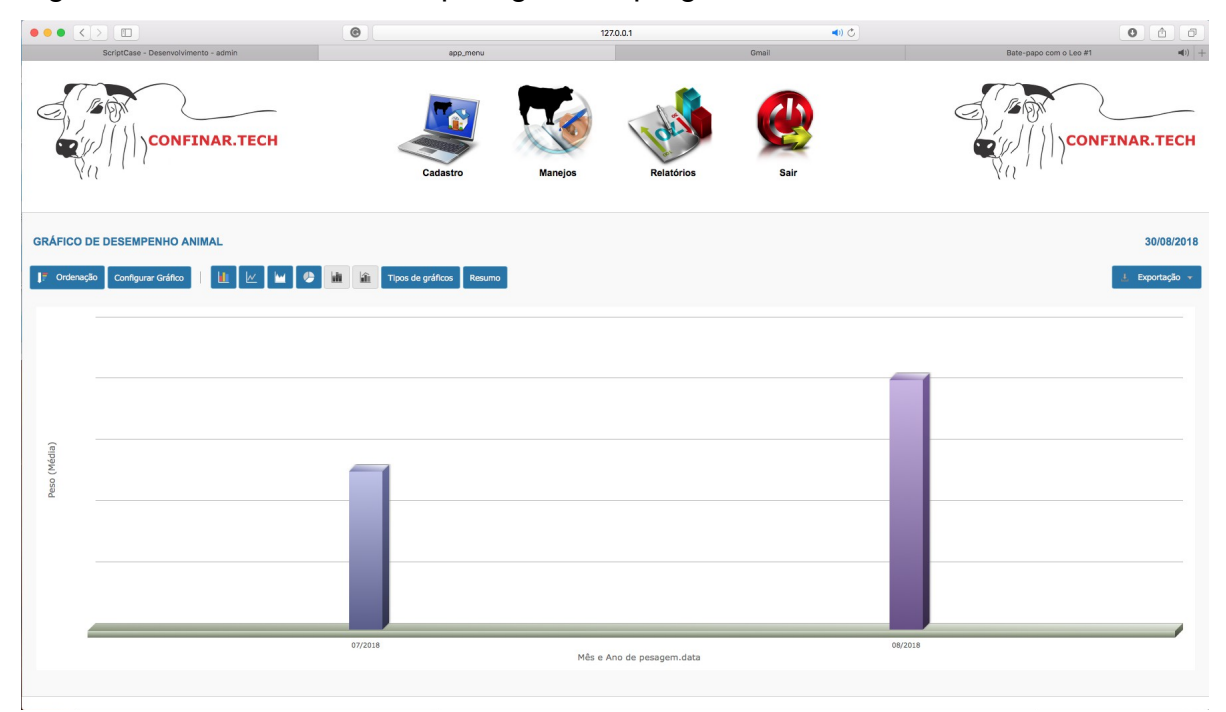

Figura 3. Tela do relatório de pesagens do programa Confinar.Tech.

O primeiro gráfico é o peso médio de todos os animais no mês da pesagem. Ao clicar em cima de uma das barras, o programa abre outro gráfico onde estão os pesos médios dos lotes naquele mês da pesagem. Ao clicar na barra do lote, o programa apresenta o gráfico com o peso médio dos animais daquele lote para

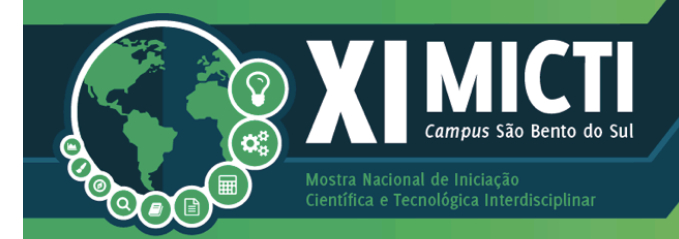

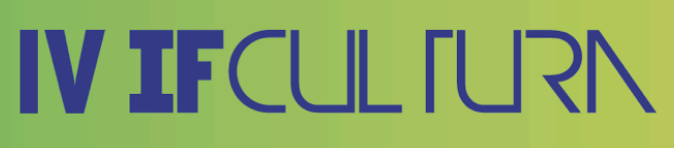

aquela pesagem.

### **CONSIDERAÇÕES FINAIS**

O programa Confinar.Tech permite realizar o controle de propriedades, animais, lotes e pesagens de forma rápida e intuitiva. Novas funcionalidades serão incluídas no programa a partir da necessidade dos usuários.

## **REFERÊNCIAS**

CNA – Confederação da Agricultura e Pecuária do Brasil. **BOVINOCULTURA DE CORTE:** BALANÇO 2017. Disponível em: <http://www.cnabrasil.org.br/sites/default/files/sites/default/files/uploads/bovinocultu ra\_corte\_balanco \_2017.pdf>. Acesso em: 28 de agosto de 2018.

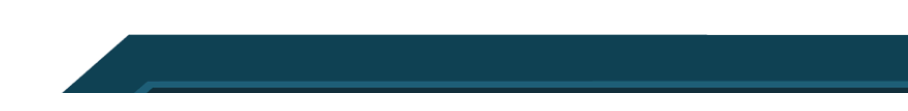